# SECTION 3: STABILITY

ESE 430 – Feedback Control Systems

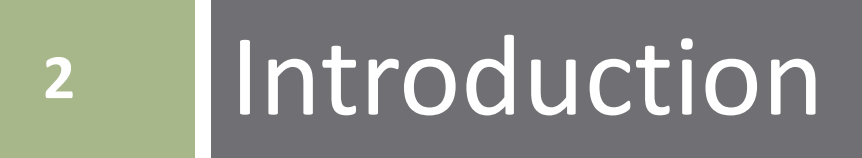

#### $\Box$  Consider the following 2<sup>nd</sup>-order systems

$$
G_1(s) = \frac{15}{(s+3)(s+5)}
$$
 and 
$$
G_2(s) = \frac{8}{s^2+4s+8}
$$

 $G_1(s)$  has two real poles:

$$
s_1 = -3 \quad \text{and} \quad s_2 = -5
$$

 $G_2(s)$  has a complex-conjugate pair of poles:

$$
s_{1,2}=-2\pm j2
$$

 $\Box$  The step response of each system is:

$$
y_1(t) = 1.5e^{-5t} - 2.5e^{-3t} + 1
$$
  

$$
y_2(t) = -e^{-2t}[\cos(2t) + \sin(2t)] + 1
$$

 Both step responses are a superposition of: *Natural response* (transient) *Driven* or *forced response* (steady-state)

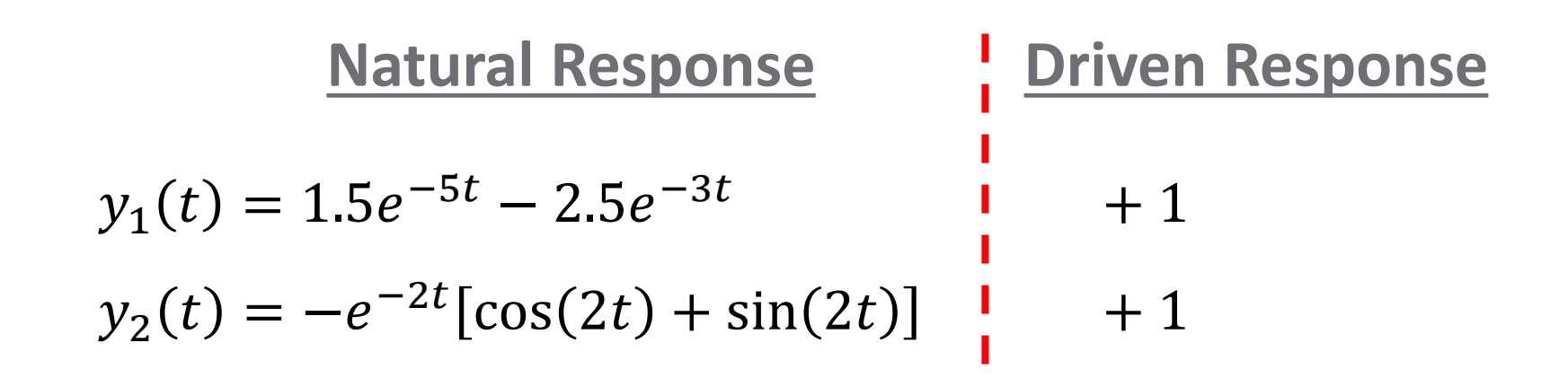

 In both cases, the natural response decays to zero as  $t \to \infty$ 

#### □ Both step responses are characteristic of *stable* systems

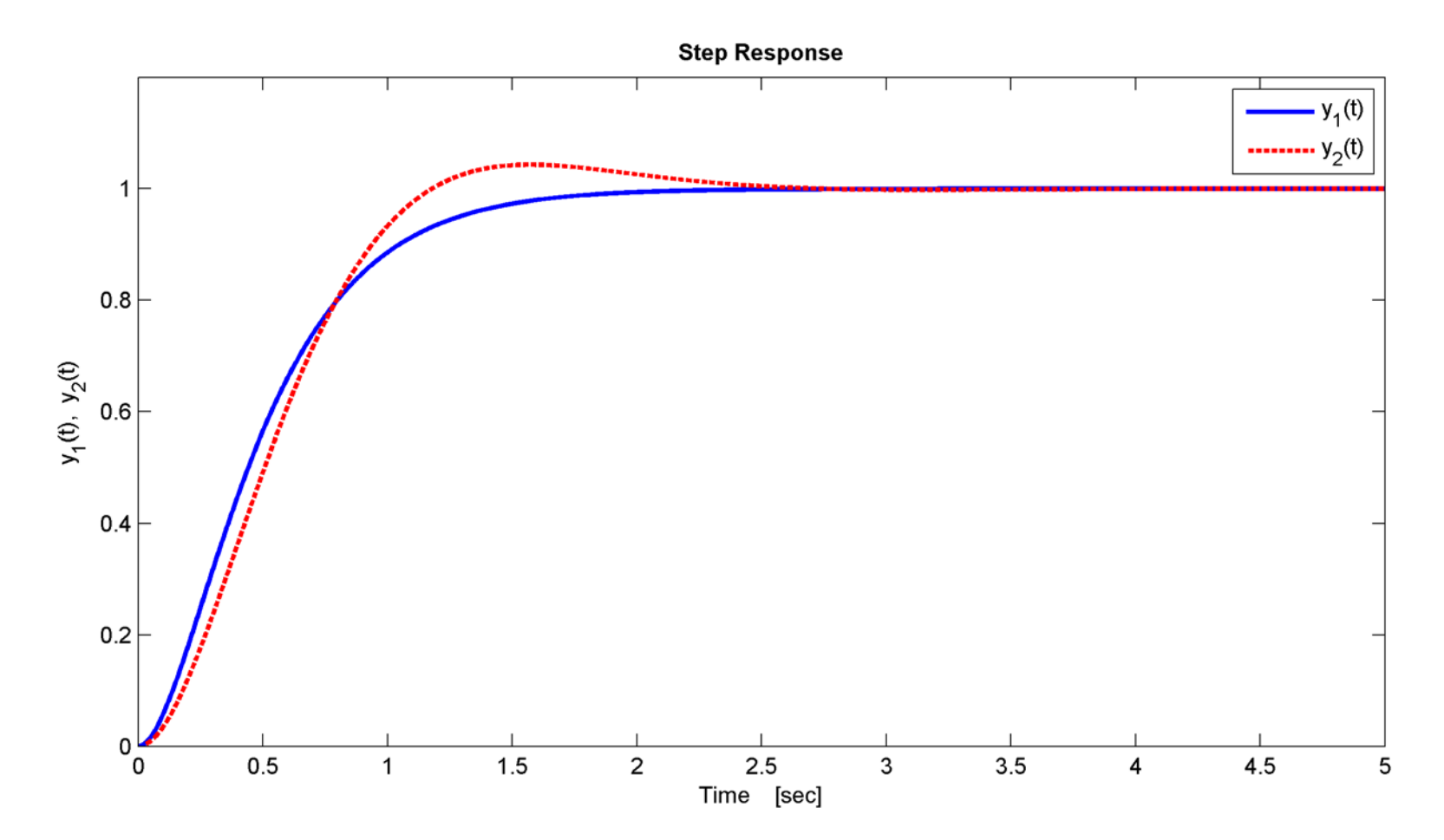

 $\Box$  Now, consider the following similar-looking systems:

$$
G_3(s) = \frac{15}{(s-3)(s-5)}
$$
 and 
$$
G_4(s) = \frac{8}{s^2 - 4s + 8}
$$

 $G_3(s)$  has two real poles

$$
s_1 = 3 \quad \text{and} \quad s_2 = 5
$$

 $G_4(s)$  has a complex-conjugate pair of poles

$$
s_{1,2}=2\pm j2
$$

 $\Box$  The step responses of these systems are:

$$
y_3(t) = 1.5e^{5t} - 2.5e^{3t} + 1
$$
  

$$
y_4(t) = -e^{2t}[\cos(2t) + \sin(2t)] + 1
$$

 Again, step responses consist of a natural response component and a driven component

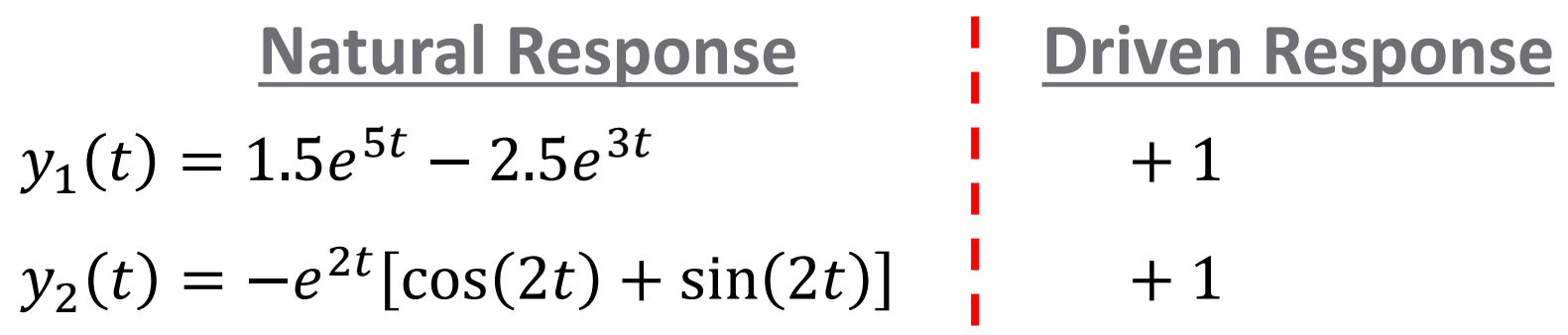

Now, as  $t \to \infty$ , the natural responses do not decay to zero

 $\Box$  They blow up – why?

*Exponential terms are positive*

#### Step responses characteristic of *unstable* systems

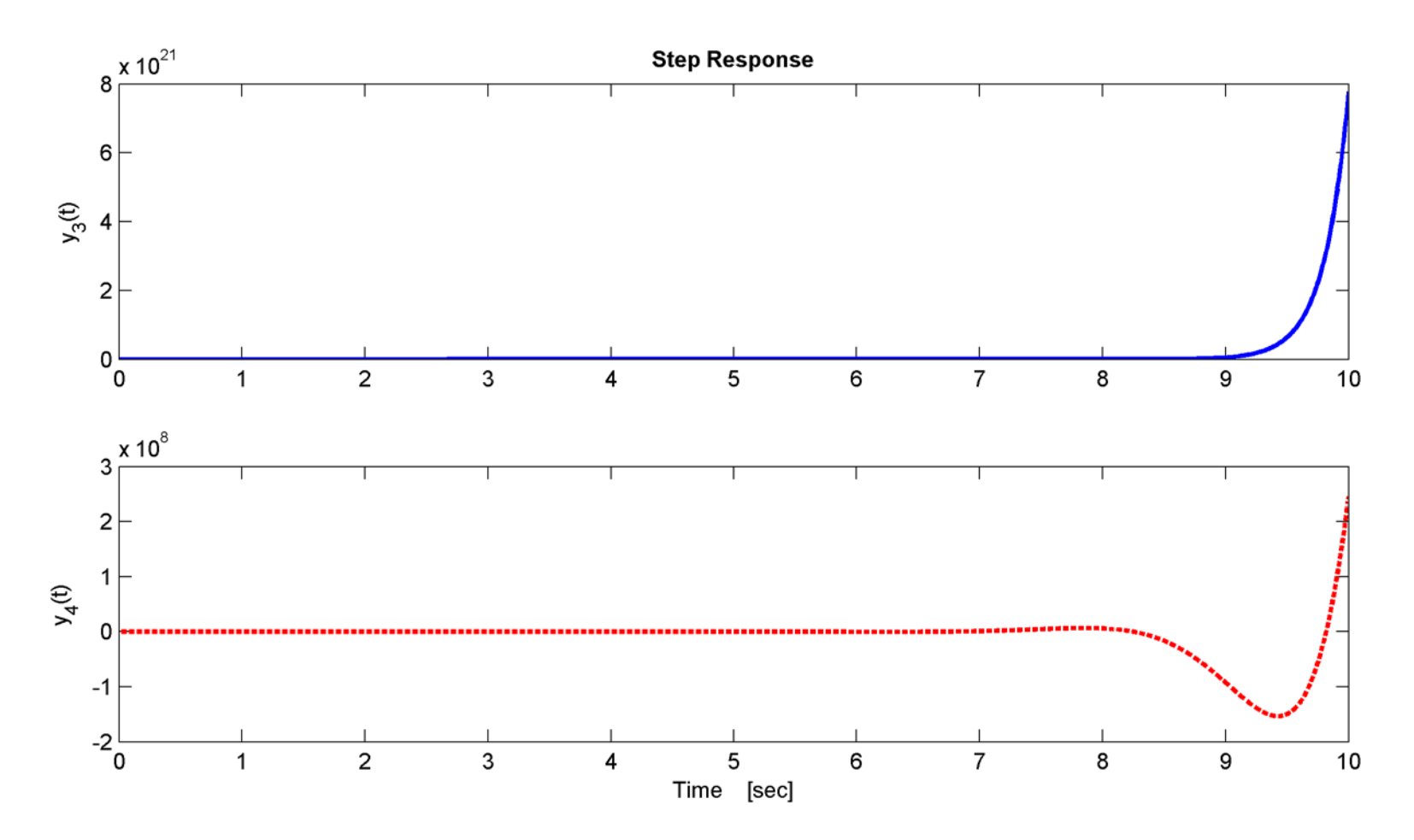

K. Webb ESE 430

- Why are the exponential terms positive?  $\blacksquare$  Determined by the system poles
- $\Box$  For the over-damped system, the poles are

$$
s_1 = \sigma_1 \quad \text{and} \quad s_2 = \sigma_2
$$

And, the step response is

$$
y(t) = r_1 e^{\sigma_1 t} + r_2 e^{\sigma_2 t} + r_3
$$

 $\Box$  For the under-damped system, the poles are

$$
s_{1,2} = \sigma \pm j\omega_d
$$

The step response is

$$
y(t) = r_1 e^{\sigma t} \cos(\omega_d t) + r_2 e^{\sigma t} \sin(\omega_d t) + r_3
$$

# Stability and System Poles

- Sign of the exponentials determined by  $\sigma$ , the **real** *part of the system poles*
- $\Box$  If  $\sigma < 0$ 
	- Pole is in the *left half-plane* (LHP)
	- $\blacksquare$  Natural response  $\rightarrow$  0 as  $t \rightarrow \infty$
	- System is *stable*
- $\Box$  If  $\sigma > 0$ 
	- Pole is in the *right half-plane* (RHP)
	- $\blacksquare$  Natural response  $\rightarrow \infty$  as  $t \rightarrow \infty$
	- System is *unstable*

## Purely-Imaginary Poles

- **11**
- *LHP poles* correspond to *stable* systems
- *RHP poles* correspond to *unstable* systems
- It seems that the imaginary axis is the boundary for stability
- What if poles are on the imaginary axis?
- Consider the following system

$$
G_5(s) = \frac{4}{s^2 + 4}
$$

Two purely-imaginary poles

$$
s_{1,2} = \pm j2
$$

### Marginal Stability

Step response for this *undamped system* is

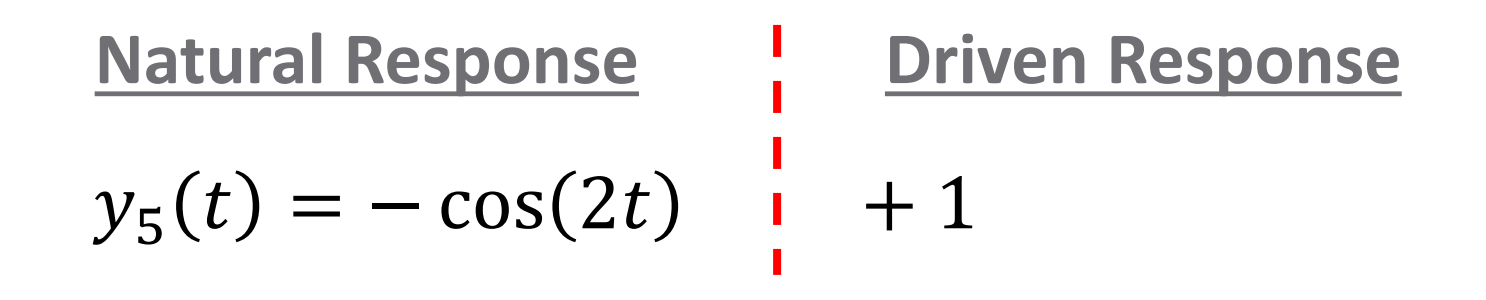

- Natural response neither decays to zero, nor grows without bound
	- Oscillates indefinitely
	- System is *marginally stable*

# Marginal Stability

 Step response is characteristic of a *marginally-stable* system

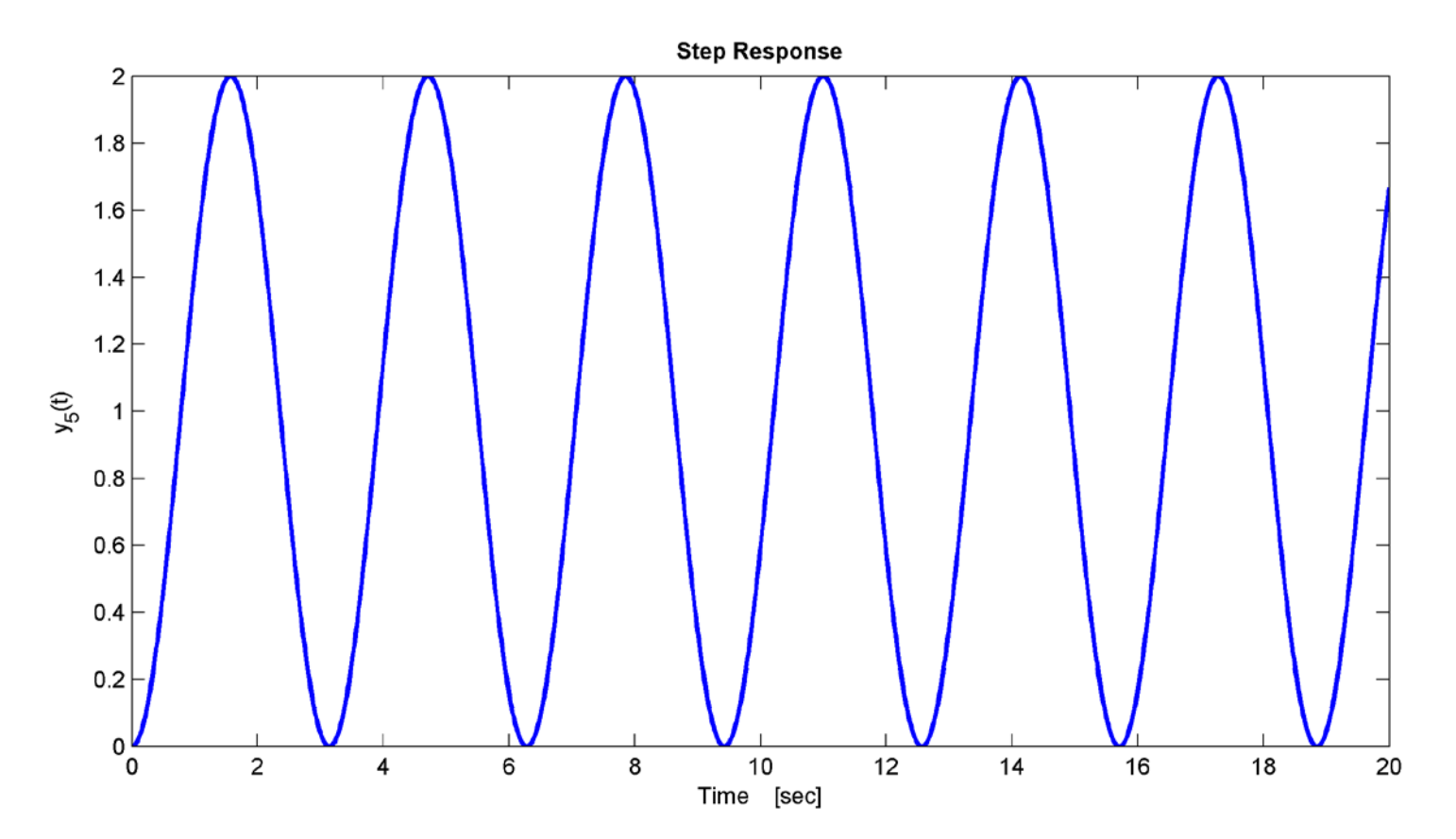

### Repeated Imaginary Poles

- **14**
- We'll look at one more interesting case before presenting a formal definition for stability
- $\Box$  Consider the following system

$$
G_6(s) = \frac{16}{s^4 + 8s^2 + 16} = \frac{16}{(s^2 + 4)^2}
$$

Repeated poles on the imaginary axis

$$
s_{1,2} = \pm j2
$$
 and  $s_{3,4} = \pm j2$ 

The step response for this system is

| Natural Response                        | l                 | Oriven Response |
|-----------------------------------------|-------------------|-----------------|
| $y_6(t) = -\cos(2t) - t \cdot \sin(2t)$ | $\frac{1}{t} + 1$ |                 |

#### Repeated Imaginary Poles

$$
y_6(t) = -\cos(2t) - t \cdot \sin(2t) + 1
$$

- Multiplying time factor causes the natural response to grow without bound
	- An *unstable system*
	- Results from repeated poles
- *Multiple identical poles on the imaginary axis implies an unstable system*

#### Repeated Imaginary Poles

#### Step response shows that the system is unstable

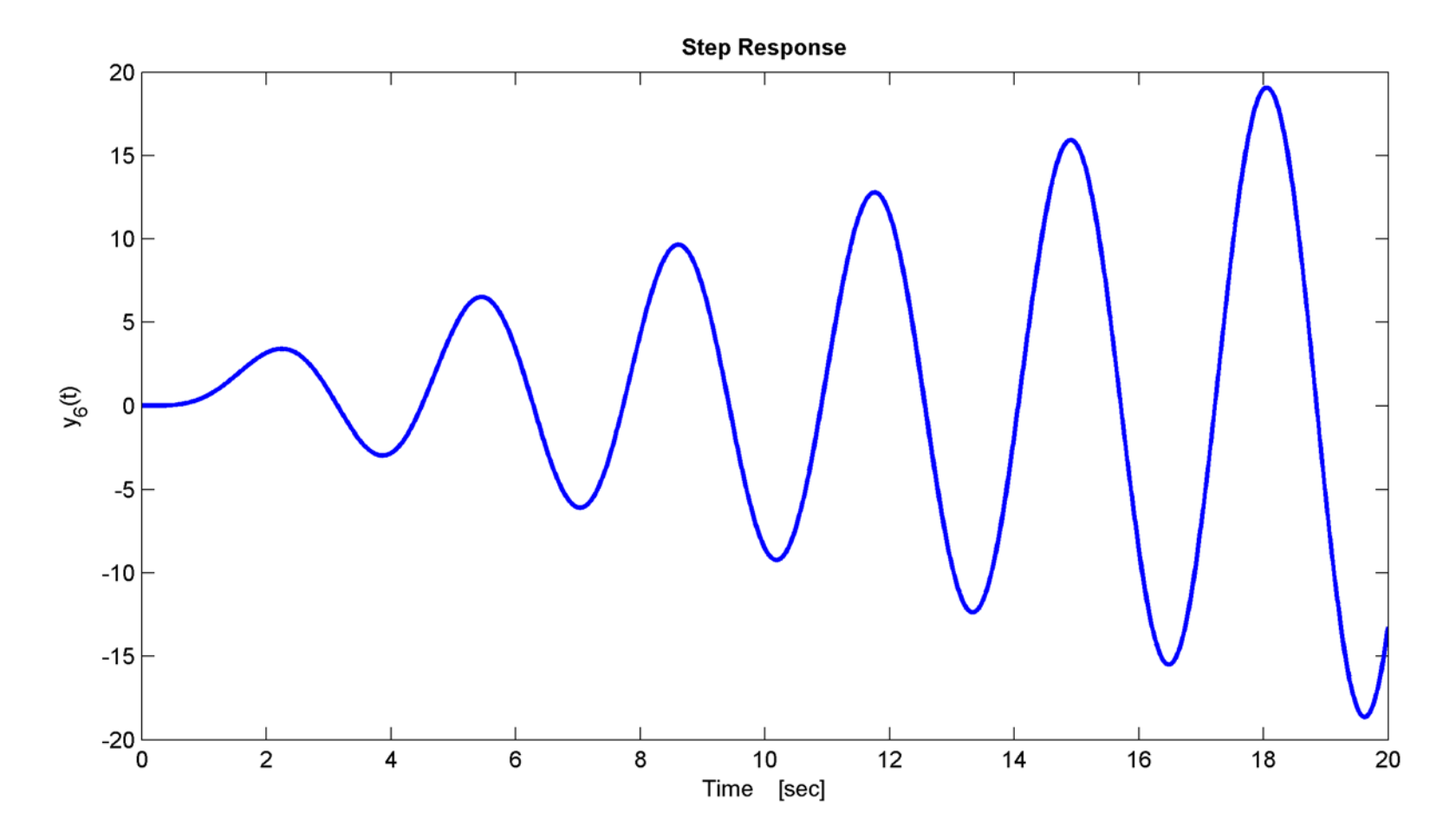

# 17 | Definitions of Stability

#### Definitions of Stability – Natural Response

- We know that system response is the sum of a natural response and a driven response
- $\Box$  Can define the categories of stability based on the *natural response*:

#### *Stable*

 $\blacksquare$  A system is stable if its natural response  $\rightarrow$  0 as  $t \rightarrow \infty$ 

#### *Unstable*

 $\blacksquare$  A system is unstable if its natural response  $\rightarrow \infty$  as  $t \rightarrow \infty$ 

#### *Marginally Stable*

 A system is marginally stable if its natural response neither decays nor grows, but remains constant or oscillates

#### BIBO Stability

- Alternatively, we can define stability based on the total response
- *Bounded-input, bounded-output* (*BIBO*) *stability*

#### *Stable*

 A system is stable if *every* bounded input yields a bounded output

#### *Unstable*

 A system is unstable if *any* bounded input yields an unbounded output

# Closed-Loop Poles and Stability

#### *Stable*

■ A stable system has all of its closed-loop poles in the left-half plane

#### *Unstable*

■ An unstable system has at least one pole in the right half-plane and/or repeated poles on the imaginary axis

#### *Marginally Stable*

 A marginally-stable system has non-repeated poles on the imaginary axis and (possibly) poles in the left halfplane

# **<sup>21</sup>** Determining System Stability

# Determining Stability

- Stability determined by pole locations  $\Box$  Poles determined by the characteristic polynomial,  $\Delta(s)$
- Factoring the characteristic polynomial will always tell us if a system is stable or not
	- **□** Easily done with a computer or calculator
- Would like to be able to detect RHP poles without a computer
	- $\Box$  Form of  $\Delta(s)$  may indicate RHP poles directly, or
	- Routh-Hurwitz Criterion

# Stability from  $\Delta(s)$  Coefficients

**23**

A stable system has all poles in the LHP

$$
T(s) = \frac{Num(s)}{(s+a_1)(s+a_2)\cdots(s+a_n)}
$$

**□** Poles:  $p_i = -a_i$ 

 $\blacksquare$  For all LHP poles,  $a_i > 0$ ,  $\forall i$ 

**E** Result is that all coefficients of  $\Delta(s)$  are *positive* 

- $\Box$  If any coefficient of  $\Delta(s)$  is *negative*, there is at least one RHP pole, and the system is *unstable*
- $□$  If any coefficient of  $\Delta(s)$  is *zero*, the system is *unstable* or, at best, *marginally stable*
- $\Box$  If all coefficients of  $\Delta(s)$  are *positive*, the system may be *stable* or may be *unstable*

# Routh-Hurwitz Criterion

- $\Box$  Need a method to detect RHP poles if all coefficients of  $\Delta(s)$  are positive:
	- *Routh-Hurwitz criterion*
- General procedure:
	- 1. Generate a *Routh table* using the characteristic polynomial of the closed-loop system
	- 2. Apply the *Routh-Hurwitz criterion* to interpret the table and determine the *number* (not locations) of RHP poles

# Routh-Hurwitz – Utility

- **25**
- Routh-Hurwitz was very useful for determining stability in the days before computers
	- **□** Factoring polynomials by hand is difficult
- Still useful for *design*, e.g.:

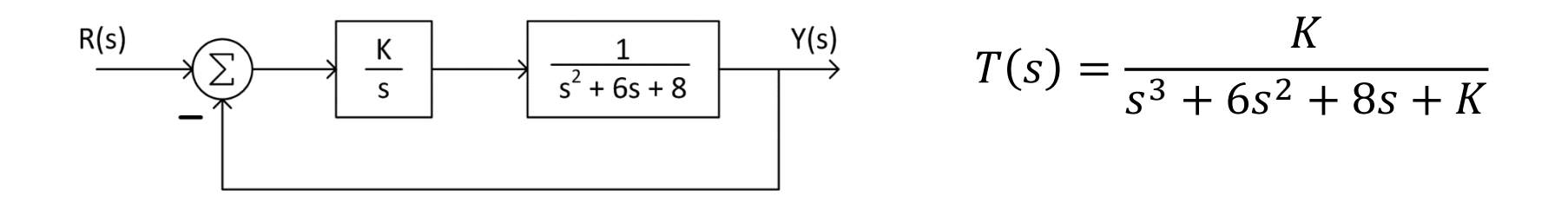

- Stable for some range of gain,  $K$ , but unstable beyond that range
- Routh-Hurwitz allows us to determine that range

### Routh Table

Consider a 4th-order closed-loop transfer function:

$$
T(s) = \frac{Num(s)}{a_4 s^4 + a_3 s^3 + a_2 s^2 + a_1 s + a_0}
$$

Routh table has one row for each power of s in  $\Delta(s)$ 

- $\blacksquare$  First row contains coefficients of even powers of  $\mathbf{s}$  (odd if the order of  $\Delta(s)$  is odd)
- $\blacksquare$  Second row contains coefficients of odd (even) powers of s
- $\blacksquare$  Fill in zeros if needed if even order

$$
\begin{array}{c|cc}\n s^4 & a_4 & a_2 & a_0 \\
 s^3 & a_3 & a_1 & 0 \\
 s^2 & s^1 & s^0 & \n\end{array}
$$

### Routh Table

 Remaining table entries calculated using entries from two preceding rows as follows:

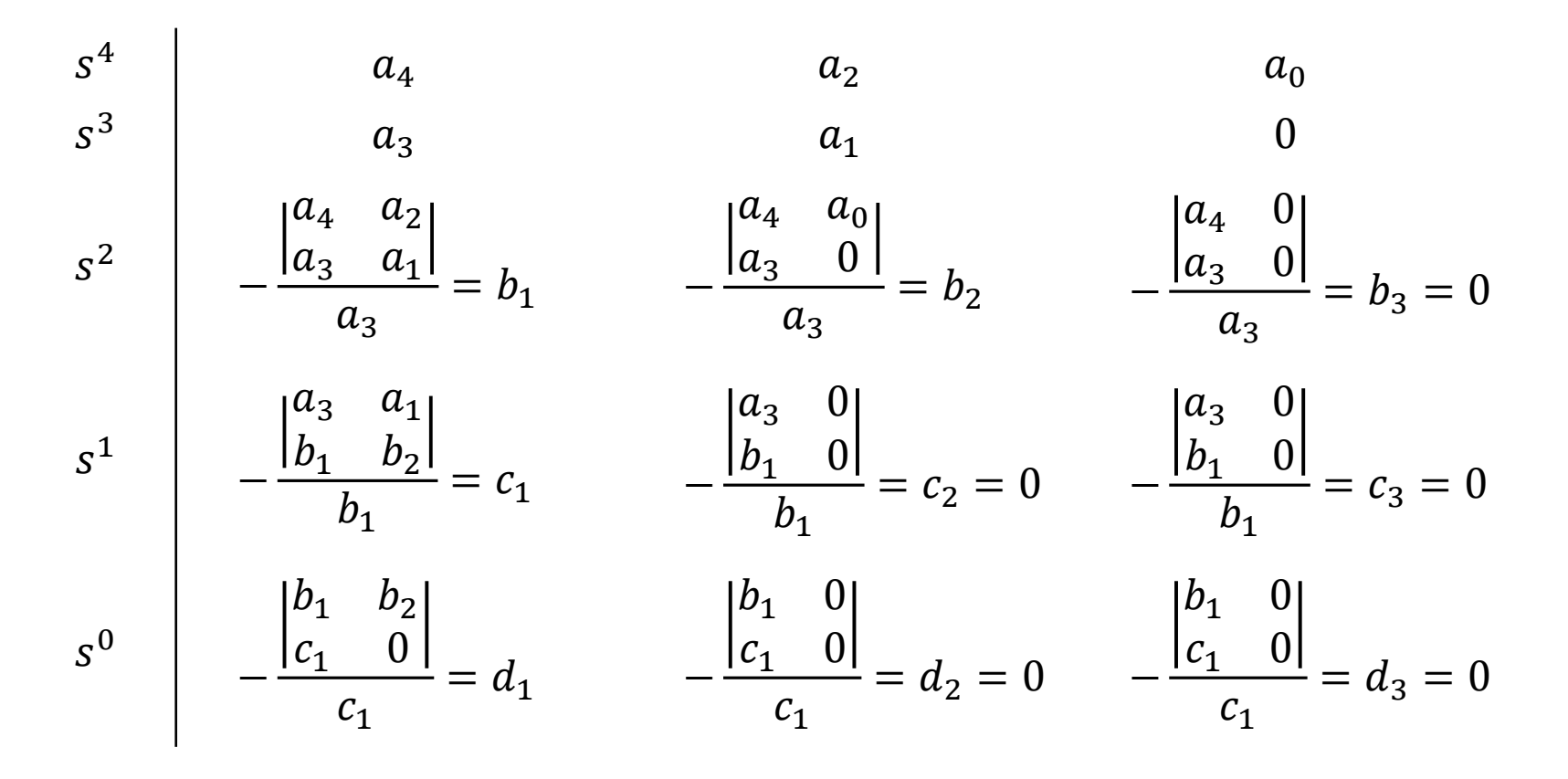

#### Routh Table – Example

 $\Box$  Consider the following feedback system

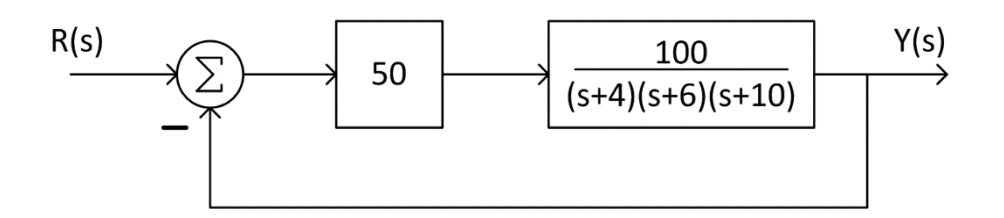

 $\Box$  The closed-loop transfer function is

$$
T(s) = \frac{5000}{s^3 + 20s^2 + 124s + 5240}
$$

 $\Box$  The first two rows of the Routh table are

$$
\begin{array}{c|cc}\ns^3 & 1 & 124 \\
s^2 & 20 & 1 & 5240 & 262\n\end{array}
$$

 $\Box$  Note that we can simplify by scaling an entire row by any factor

K. Webb ESE 430

#### Routh Table – Example

**29**

 $\Box$  Calculate the remaining table entries:

<sup>3</sup> 1 124 <sup>2</sup> 20 1 5240 262 1 − 1 124 1 262 1 = −138 − 1 0 1 0 1 = 0 0 − 1 262 −138 0 −138 = 262 − 1 0 −138 0 1 = 0

 $\Box$  How do we interpret this table?

#### *Routh-Hurwitz criterion*

### Routh-Hurwitz Criterion

#### *Routh-Hurwitz Criterion*

 *The number of poles in the RHP is equal to the number of sign changes in the first column of the Routh table*

Apply this criterion to our example:

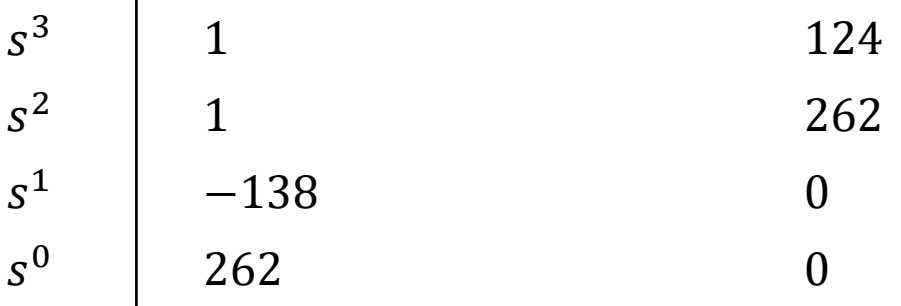

 Two sign changes in the first column indicate *two RHP poles* → system is *unstable*

#### Routh-Hurwitz – Stability Requirements

- **31**
- Consider the same system, where controller gain is left as a parameter

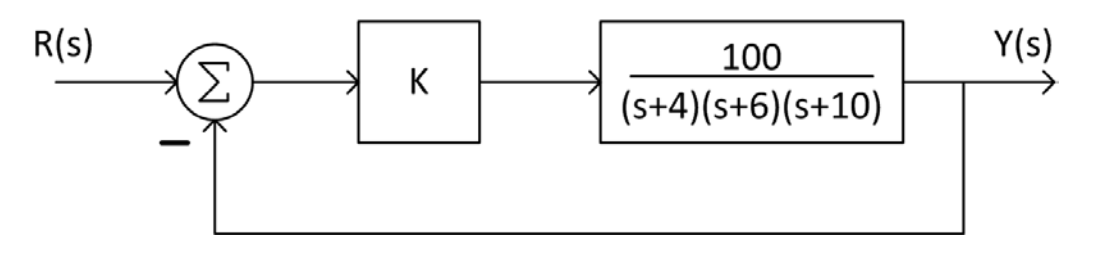

Closed-loop transfer function:

$$
T(s) = \frac{100K}{s^3 + 20s^2 + 124s + 240 + 100K}
$$

- Plant itself is stable
	- **Phenomably there is some range of gain, K, for which the** closed-loop system is also stable
	- **□ Use** *Routh-Hurwitz* to determine this range

#### Routh-Hurwitz – Stability Requirements

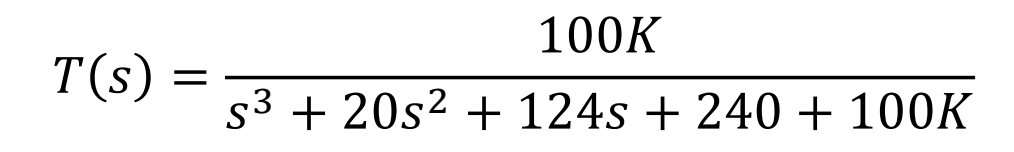

#### Create the Routh table

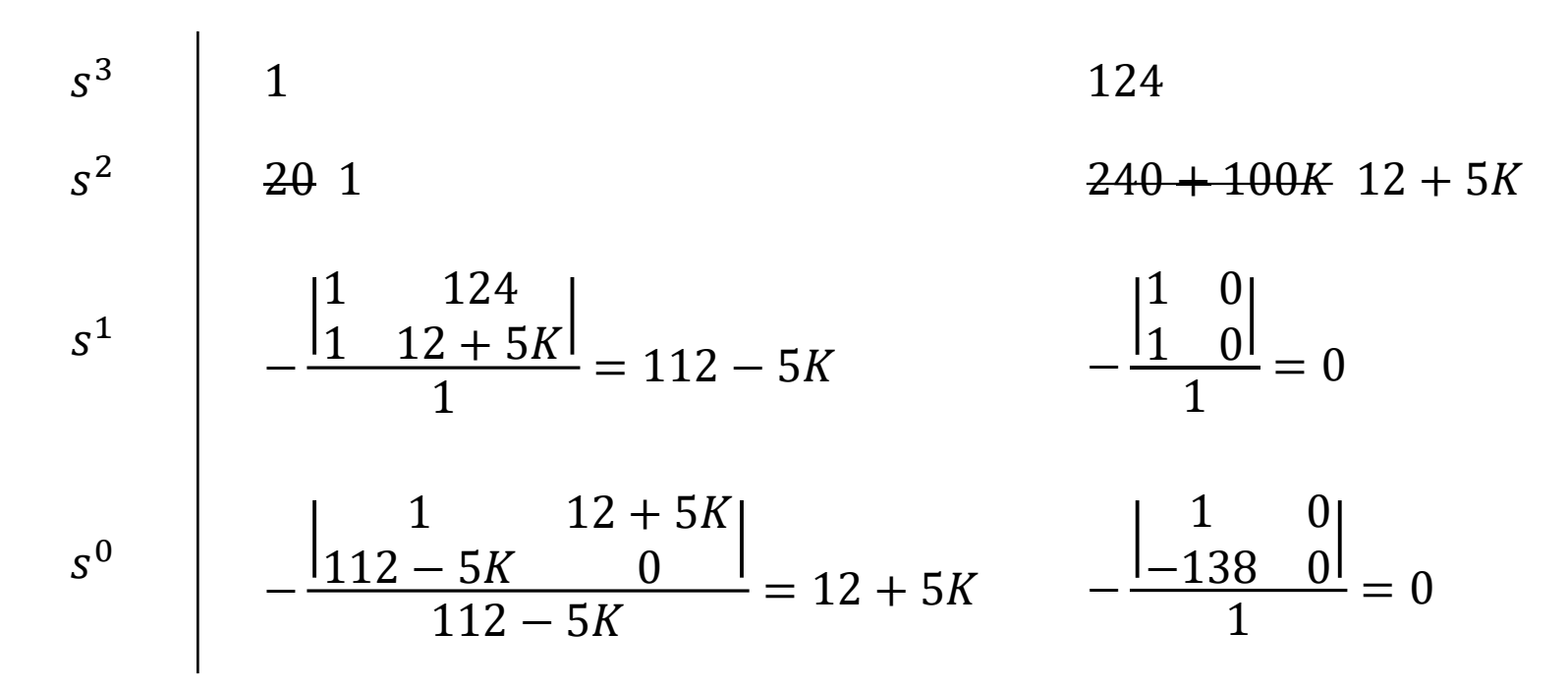

#### Routh-Hurwitz – Stability Requirements

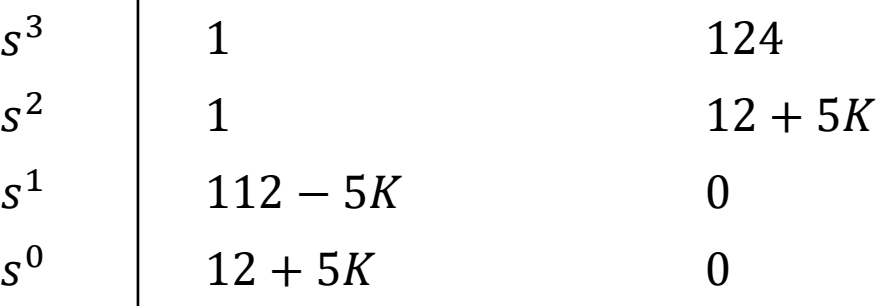

 $\Box$  Since  $K > 0$ , only the third element in the first column can be negative

*Stable* for

$$
112 - 5K > 0
$$
\n
$$
K < 22.4
$$

*Unstable* (two RHP poles) for

 $112 - 5K < 0$  $K > 22.4$ 

### Routh Table – Special Cases

- Two special cases can arise when creating a Routh table:
	- 1. *A zero in only the first column of a row*
		- Divide-by-zero problem when forming the next row
	- 2. *An entire row of zeros*
		- Indicates the presence of pairs of poles that are mirrored about the imaginary axis

 We'll next look at methods for dealing with each of these scenarios

# Routh Table – Zero in the First Column

- $\Box$  If a zero appears in the first column
	- 1. Replace the zero with  $\pm \epsilon$
	- 2. Complete the Routh table as usual
	- 3. Take the limit as  $\epsilon \to 0$
	- 4. Evaluate the sign of the first-column entries

For example:

$$
T(s) = \frac{10}{s^5 + 3s^4 + 2s^3 + 6s^2 + 6s + 9}
$$

First two rows in the Routh table:

$$
\begin{array}{c|ccccc}\n s^5 & & 1 & & 2 & & 6 \\
 & & 3 & 1 & & 6 & & 9 & 3 \\
\end{array}
$$

### First-Column Zero – Example

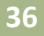

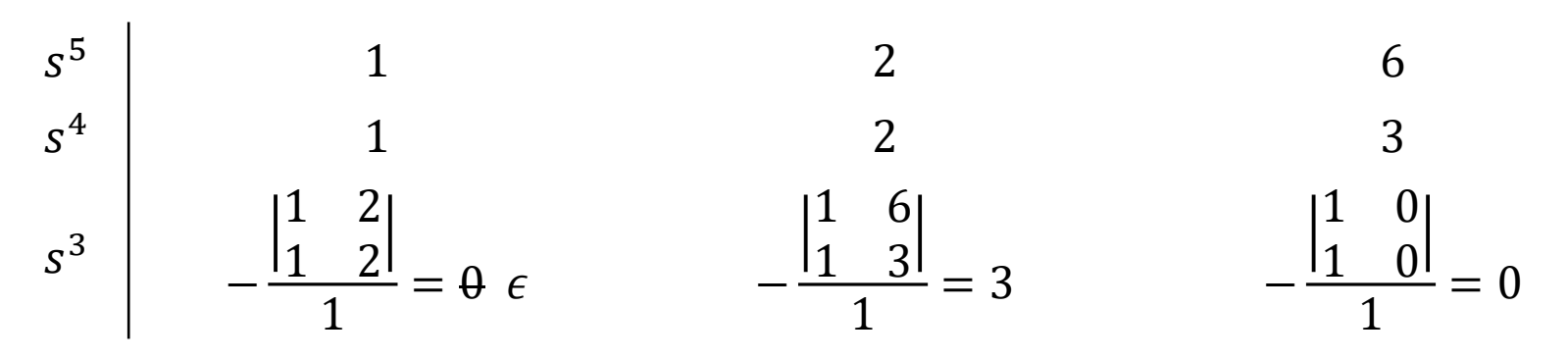

Replace the first-column zero with  $\epsilon$  and proceed as usual

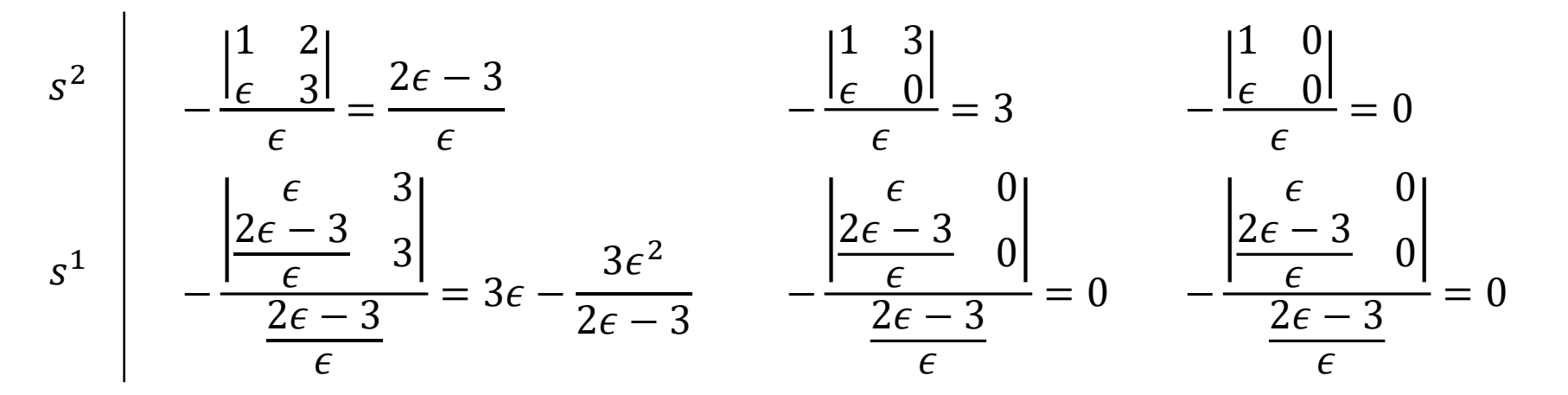

Continuing on the next page …

#### First-Column Zero – Example

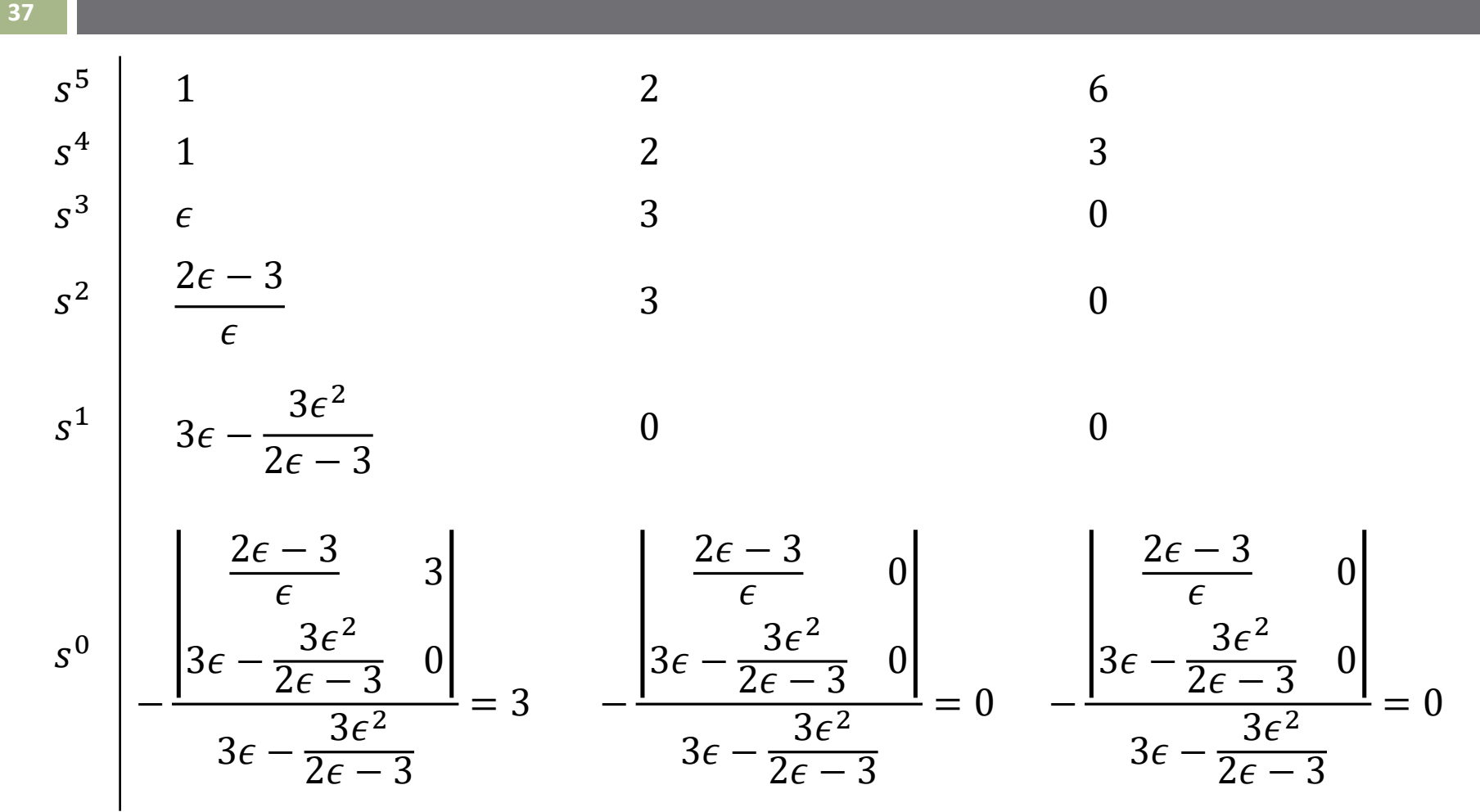

 $\Box$  Next, take the limit as  $\epsilon \to 0$ 

### First-Column Zero – Example

- 
- Taking the limit as  $\epsilon \to 0$  and looking at the first column:

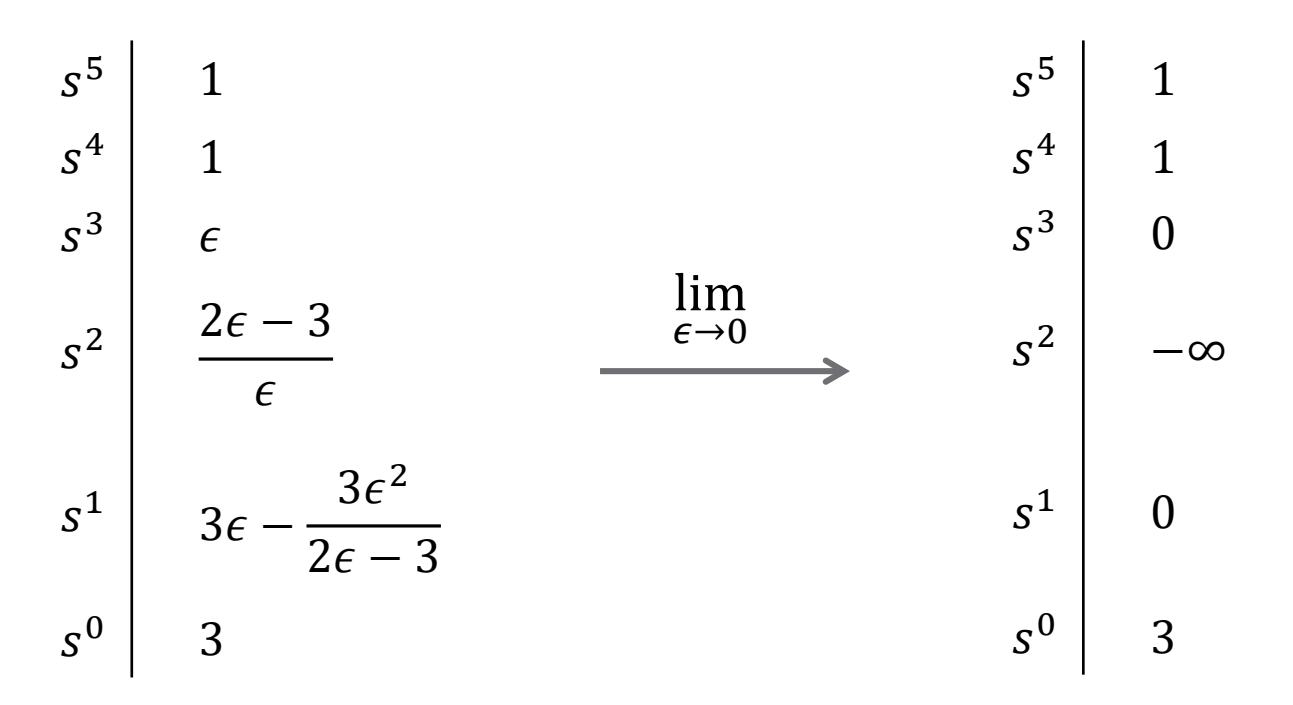

- $\Box$  Two sign changes
	- □ Two RHP poles
	- System is *unstable*

#### Routh Table – Row of Zeros

- **39**
- A whole row of zeros indicates the presence of pairs of poles that are mirrored about the imaginary axis:

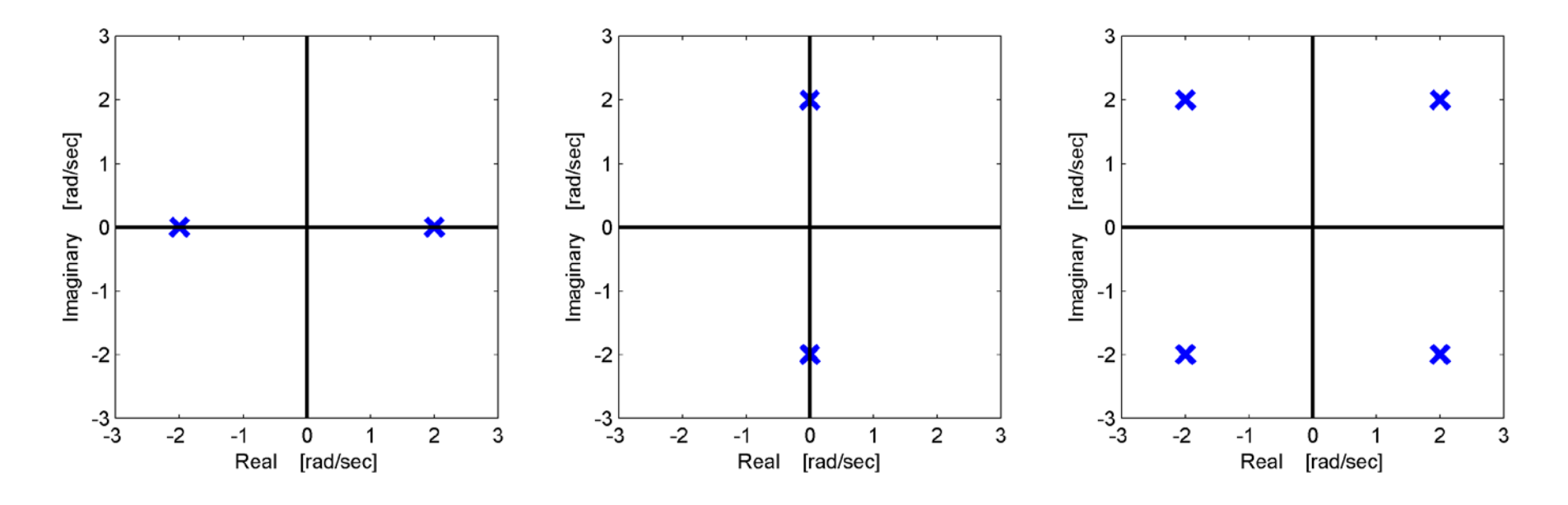

 At best, the system is *marginally stable* Use a Routh table to determine if it is *unstable*

### Routh Table – Row of Zeros

- $\Box$  If an entire row of zeros appears in a Routh table
	- 1. Create an *auxiliary polynomial* from the row above the row of zeros, skipping every other power of s
	- 2. Differentiate the auxiliary polynomial w.r.t.  $s$
	- 3. Replace the zero row with the coefficients of the resulting polynomial
	- 4. Complete the Routh table as usual
	- 5. Evaluate the sign of the first-column entries

#### Row of Zeros – Example

Consider the following system

$$
T(s) = \frac{1}{s^5 + 5s^4 + 11s^3 + 23s^2 + 28s + 12}
$$

#### The first few rows of the Routh table:

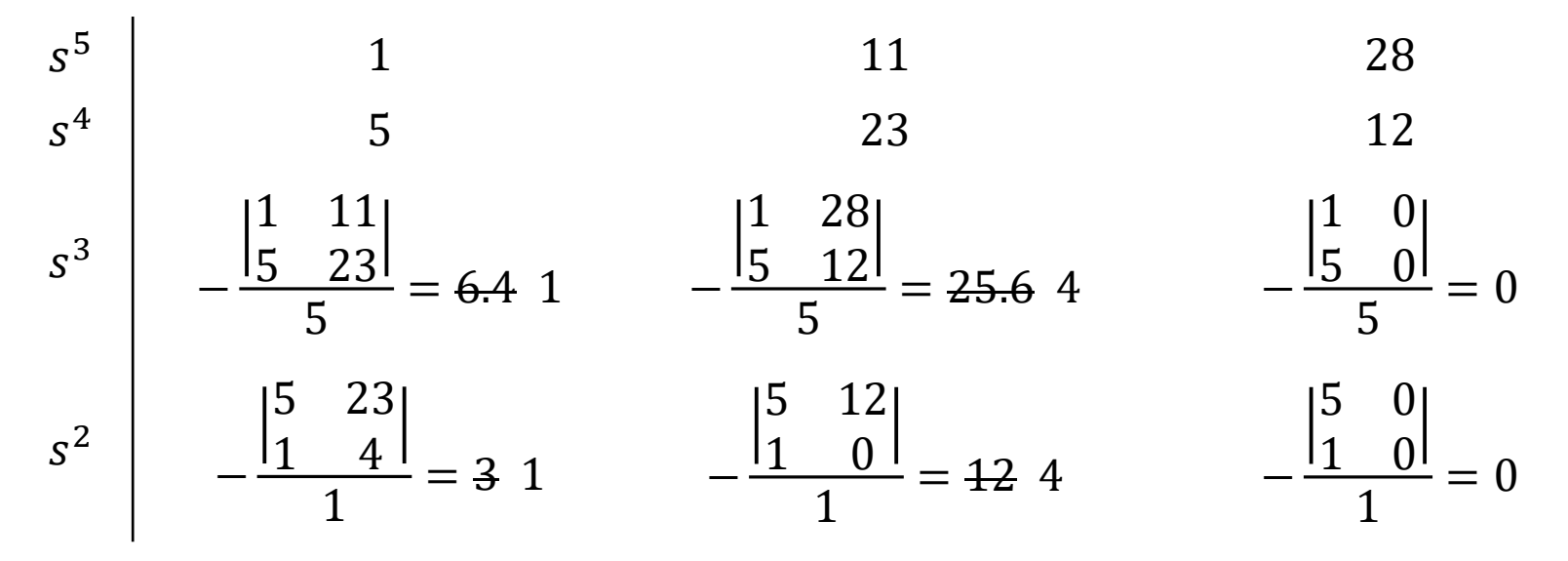

Continuing on the next page …

K. Webb ESE 430

#### Row of Zeros – Example

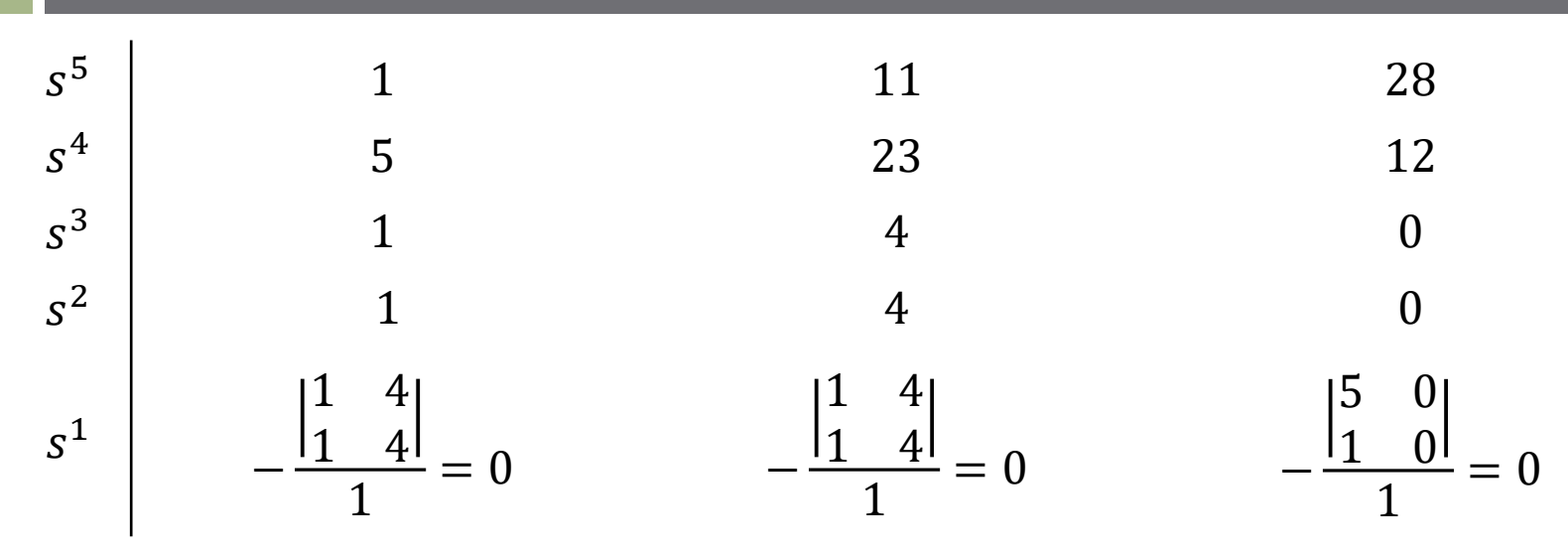

- $\Box$  A row of zeros has appeared
	- $\Box$  Create an auxiliary polynomial from the  $s^2$  row

$$
P(s) = s^2 + 4
$$

 $\Box$  Differentiate

$$
\frac{dP}{ds} = 2s
$$

Replace the  $s^1$  row with the  $dP/ds$  coefficients

#### Row of Zeros – Example

$$
\frac{dP}{ds} = 2s
$$

Replacing the  $s^1$  row with the coefficients of  $dP/ds$ 

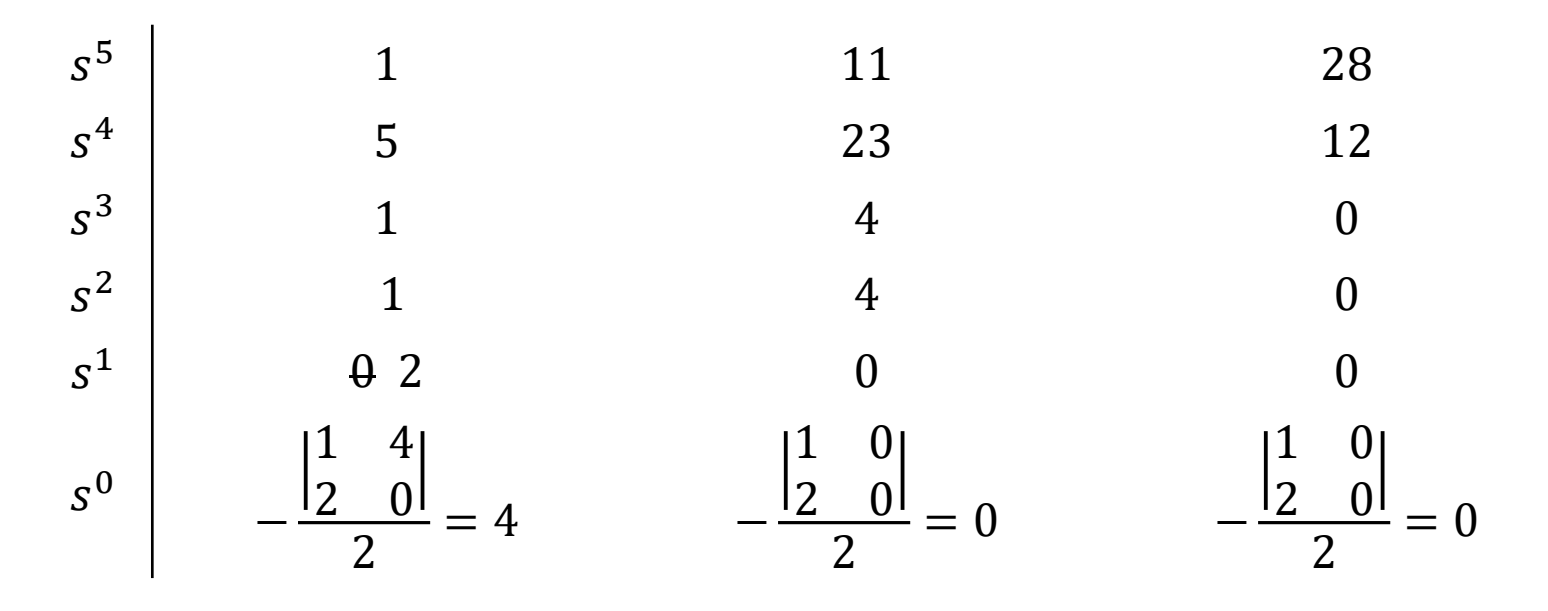

 No sign changes, so RHP poles, *but* Row of zeros indicates that system is *marginally stable*

# Stability Evaluation – Summary

- $\Box$  If coefficients of  $\Delta(s)$  have different signs **□** System is unstable
- $\Box$  If some coefficients of  $\Delta(s)$  are zero  $\blacksquare$  System is, at best, marginally stable
- $\Box$  If all  $\Delta(s)$  coefficients have the same sign
	- System may be stable or unstable
	- Generate a Routh table and apply Routh-Hurwitz criterion
	- **E** Replace any zero first-column entries with  $\epsilon$  and let take the limit as  $\epsilon \to 0$
	- Replace a row of zeros with coefficients from the derivative of the auxiliary polynomial
		- If no RHP poles are detected, the system is marginally stable